## Aide-mémoire

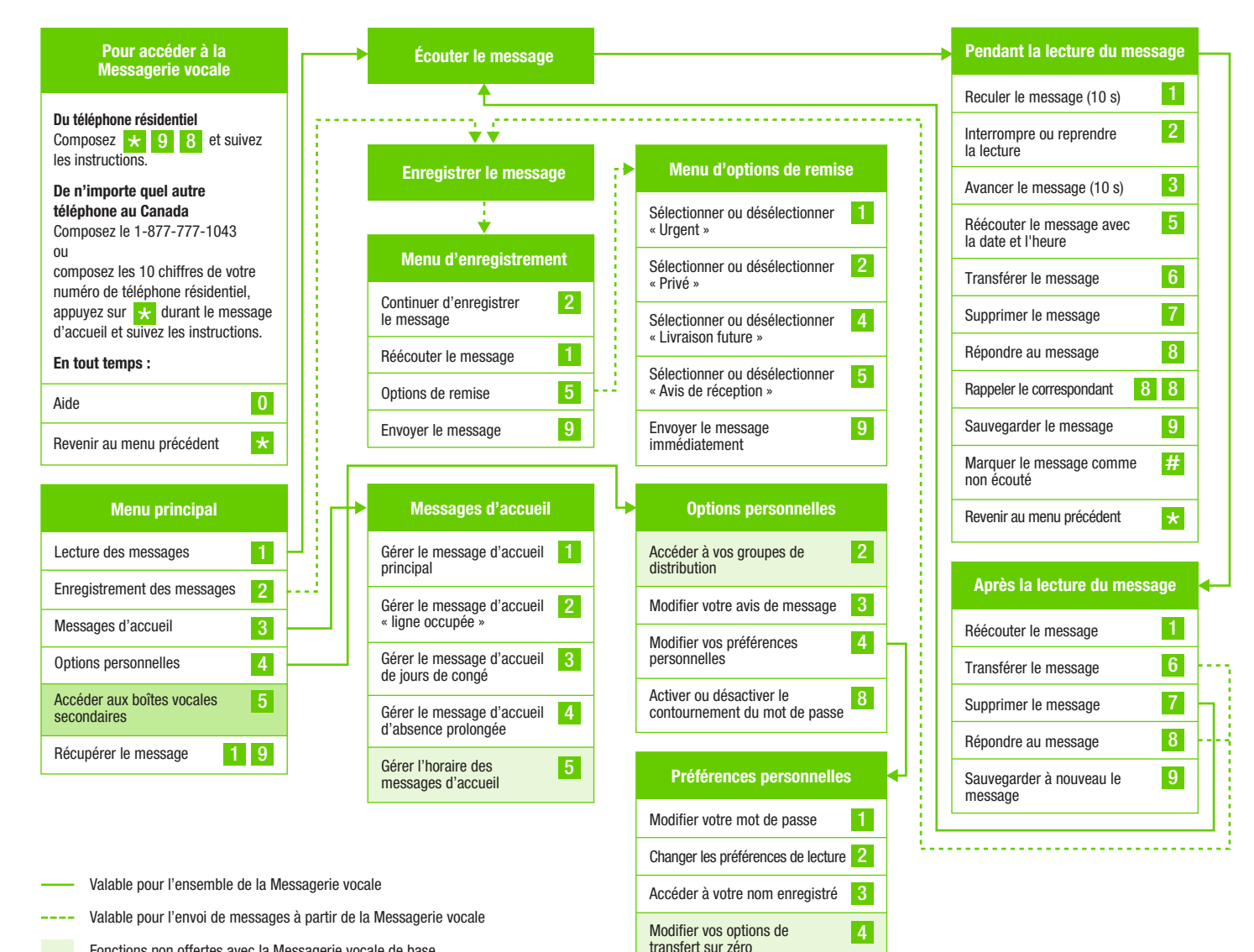

Changer la langue

5

- Fonctions non offertes avec la Messagerie vocale de base
- Fonction exclusive à la Messagerie vocale évoluée multiusager

**FIELUS** le futur est simple<sup>™</sup>